# **FIFTH SEMESTER B.A. DEGREE EXAMINATION, NOVEMBER 2014 MESTER**<br>**EC 5B 07-**<br>*Answers*

# **(UG—CCSS)**

**Core Course—Economics** 

# **EC 5B 07—COMPUTERAPPLICATION IN ECONOMICS**

**Time :Three Hours** 

*Answers may be written* **either** *in English* **or** *in Malayalam.* 

# **Part A**

*Answer* **all** *questions. Each question carries IA weightage.* 

# **1.Which of the following is not an operating system ?**

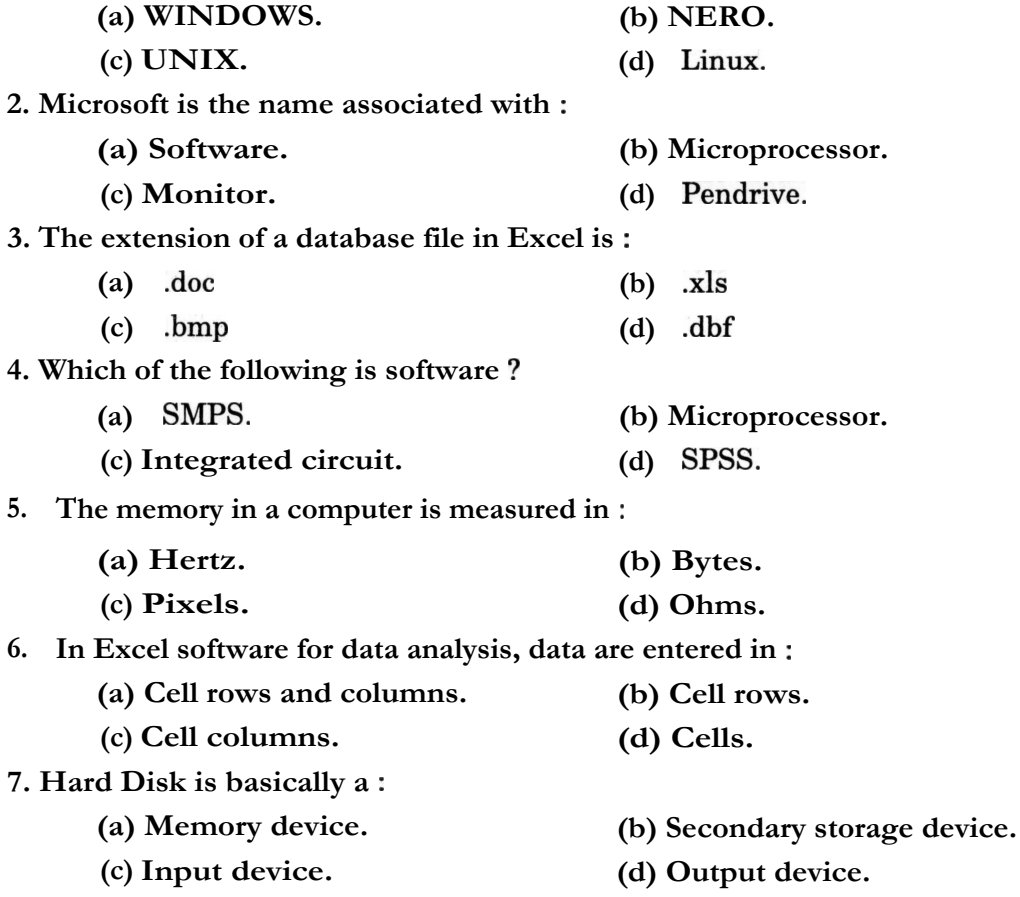

**Maximum : 30 Weightage** 

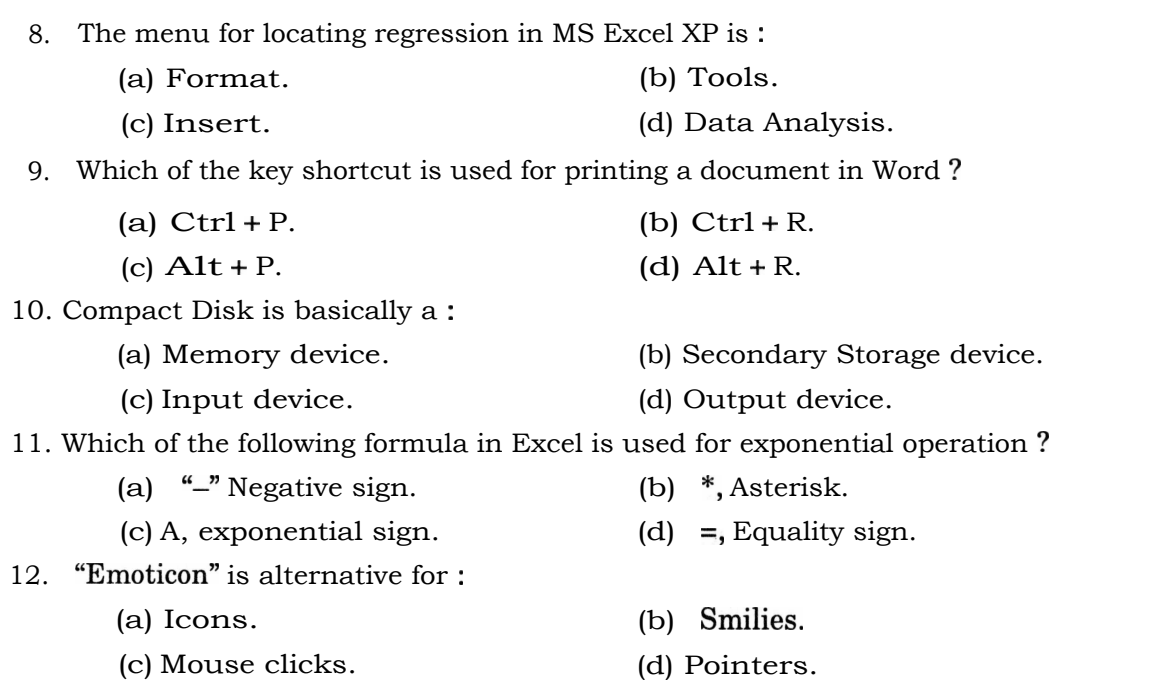

 $(12 \times \frac{1}{4} = 3 \text{ weightage})$ 

### **Part B (Short Answer Type Questions)**

*Answer* **all** *questions. Each question carries 1 weightage.* 

- 13. What is **WWW?**
- 14. Distinguish between Absolute cell addressing and Relative cell addressing in MS Excel.
- 15. What is open software ?
- 16. How to attach a text file in e-mail ?
- 17. What is a text editor ?
- 18. Explain design template.
- 19. What is e-marketing ?
- 20. Distinguish between Software and Hardware.
- 21. What do you mean by data ?What are data types used in economics ?

 $x 1 = 9$  weightage)

## **Part C (Short Essay/Paragraph Type Questions)**

## *Answer any* **five** *questions. Each question carries* 2 *weightage.*

- 22. Write a **note on** the Mathematical tools available in MS Excel.
- 23. Explain how scatter plots are created using MS Excel.
- 24. Describe the five statistical operations used in MS Excel.
- 25. Explain Data Base Management Systems.
- 26. Write a note on e-commerce.
- 27. Write a note on mail merge.
- 28. Explain how animation is added in slides.

 $(5 x 2 = 10$  weightage)

### **Part D (Essay Questions)**

*Answer any* **two** *questions. Each question carries* 4 *weightage.* 

- 29. What is an operating system ?What are its main functions ?Explain.
- 30. Explain the meaning and function of data base management systems.
- 31. Explain with example, how trend equation is estimated using Excel worksheet.

 $(2 \times 4 = 8$  weightage)